# Queue

#### Queue

- Definition
	- FIFO (first-in first-out, 선입선출) 로 element 를 삽입/삭제하는 dynamic set

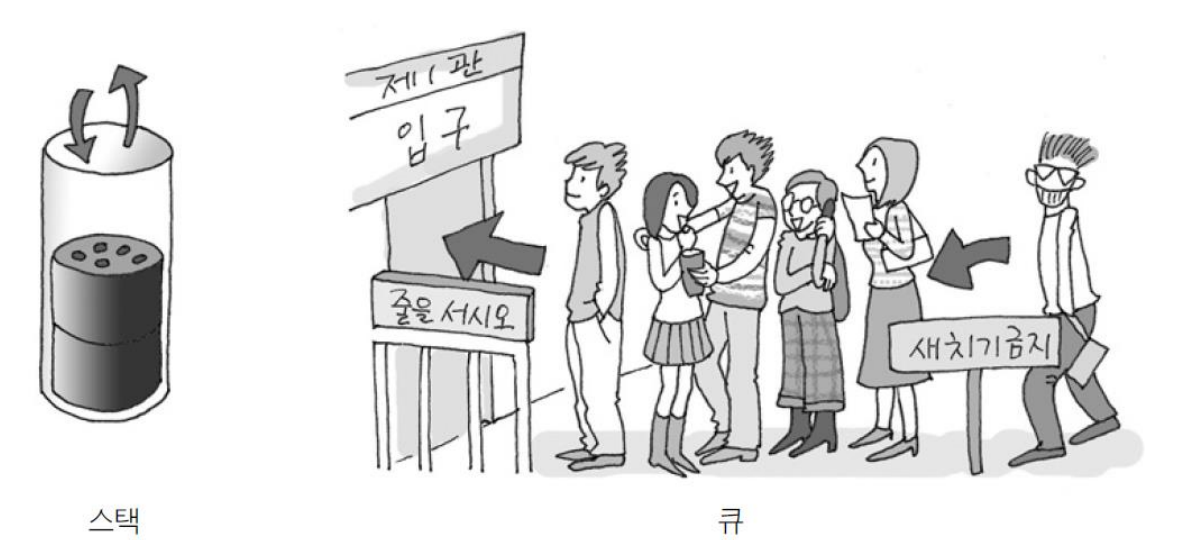

[그림 7-1] 스택과 큐의 구조 예

## Queue

- Data Member
	- Q [1 … n] : array
	- head[Q] : 처음 원소의 index
	- tail[Q] : 새로이 삽입될 원소의 index

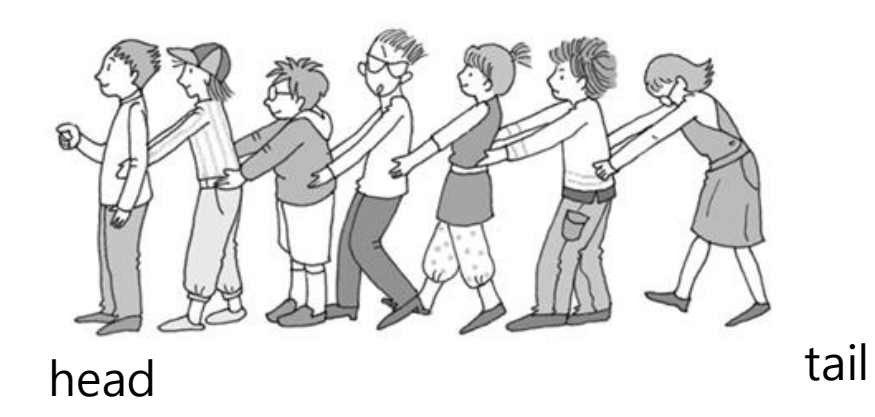

큐에 저장된 원소는 tail 을 통하여 삽입, head 를 통하여 삭제 가능

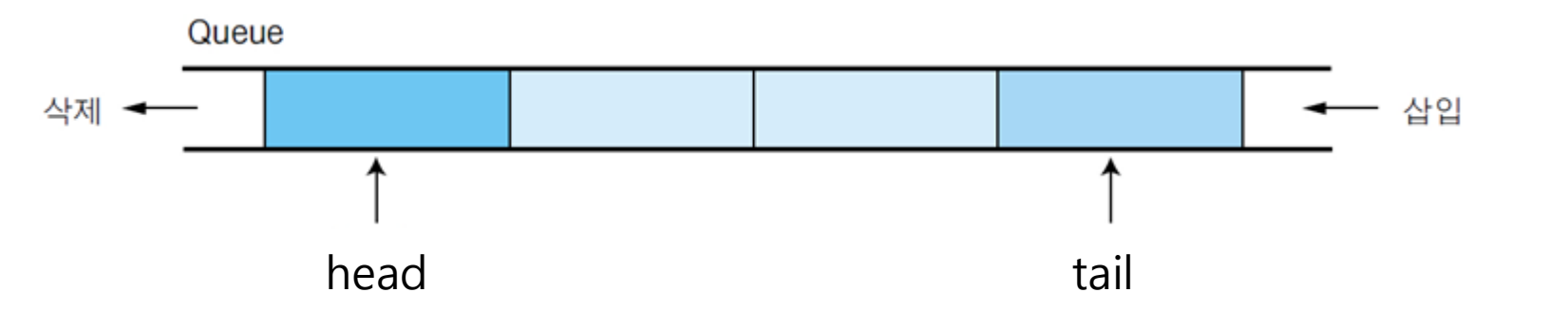

• 원형 큐

– 1차원 배열을 사용하면서 논리적으로 배열의 처음과 끝이 연결 되어 있다고 가정하고 사용

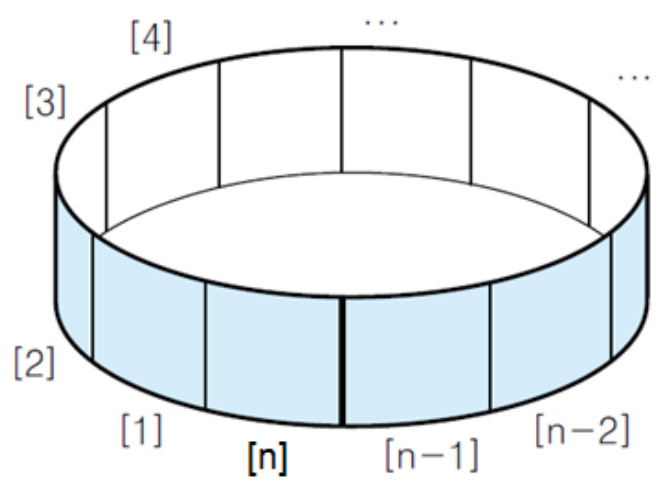

initial state: head[Q] = tail[Q] = 1 queue empty: head $[Q]$  = tail $[Q]$ queue full: head[Q] =  $(tail[Q]+1)$  % n

Q[1…n] 중 n-1 개의 원소만 사용

- Operations – QUEUE-EMPTY(S) : queue 가 비어있는 지 여부 체크 – QUEUE-FULL(S) : queue 가 꽉차있는 지 여부 체크 – ENQUEUE(Q, x) : queue Q 에 원소 x 삽입 :  $O(1)$ – DEQUEUE(S) : queue Q 에서 원소 삭제하고 값 리턴 :  $O(1)$ **QUEUE-EMPTY(Q)** if head $[Q]$  = tail $[Q]$ then return TRUE else return FALSE **QUEUE-FULL(Q)** if head[Q] =  $(tail[Q]+1)$  % n then return TRUE else return FALSE **ENQUEUE(Q, x)** if QUEUE-FULL(Q) then error "overflow" else Q[tail[Q]]  $\leftarrow$  x tail $[Q] = (tail[Q]+1)\%$ n **DEQUEUE(Q)** if QUEUE-EMPTY(QS) then error "underflow"
- Underflow: queue 가 이 empty 인데 DEQUEUE 수행
- Overflow: queue 가 full 인데 DEQUEUE 수행

else  $x$  ← Q[head[Q]]

return x

 $head[Q] = (head[Q]+1)\%n$ 

• Operations

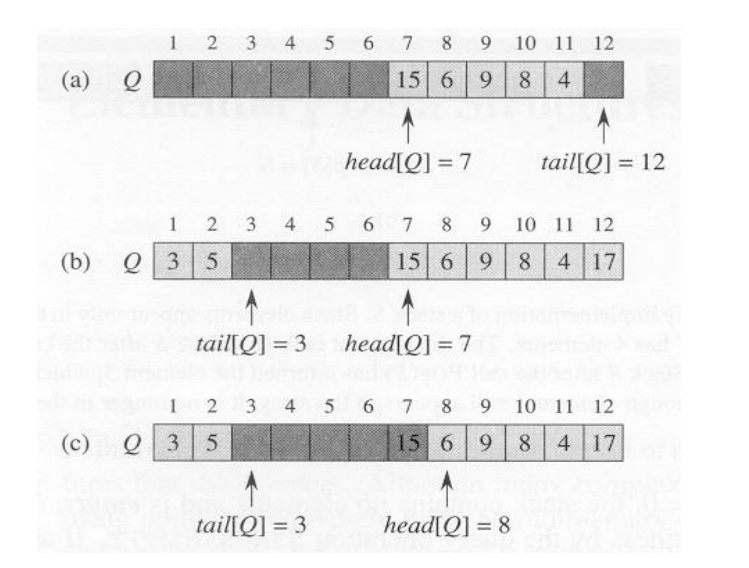

ENQUEUE(Q,17) ENQUEUE(Q,3) ENQUEUE(Q,5)

DEQUEUE(Q)

(Q) Q[4], ENQUEUE(Q,1), ENQUEUE(Q,2), DEQUEUE(Q), ENQUEUE(Q,3), DEQUEUE(Q), ENQUEUE(Q,4), ENQUEUE(Q,5)  $\Rightarrow$  Q, head, tail = ?

# Applications

- 운영체제의 작업 큐
	- 프린터 버퍼 큐
		- CPU에서 프린터로 보낸 데이터 순서대로(선입선출) 프린터에서 출 력하기 위해서 선입선출 구조의 큐 사용
	- 키보드 버퍼 큐
	- 스케줄링 큐 / 이벤트 큐
		- CPU 사용을 요청한 프로세서들의 순서를 스케줄링하기 위해서 큐 를 사용
- First In First Service 응용 프로그램
	- 은행 창구
	- 선착순 대기열